# Trabajo Práctico Nº14

## Las nubes de palabras

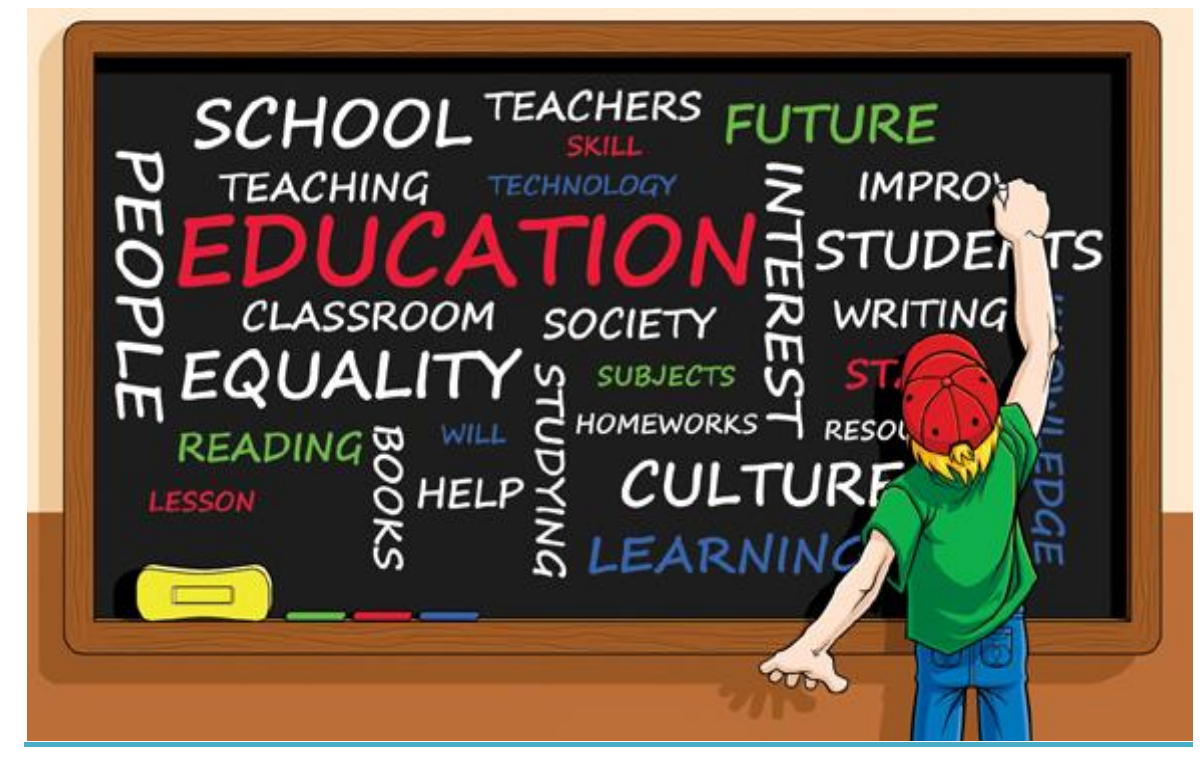

不本

不本

ネネネネネネネネネネネネ

赤赤赤赤

本本

ネネネネネネネネネネネネ

ふふん ふんぷ

本本本本

不本本

Las nubes de palabras sirven para **representar de forma gráfica un conjunto de términos,** que pueden proceder de un listado o extraerse de un texto. Solemos verlas en blogs y páginas web, como un modo de agrupar etiquetas o *tags*, pero también pueden resultarte muy útiles en clase. Te damos algunas ideas para utilizar las nubes de palabras con tus alumnos y recopilamos las mejores herramientas para elaborarlas.

#### *LAS NUBES DE PALABRAS EN EL AULA*

La representación visual de palabras o conceptos destacados es **una forma muy sencilla de ayudar a su comprensión, asimilación o memorización**. En las lluvias de palabras se representan de manera más llamativa, con un color diferente o mayor tamaño, los conceptos más repetidos, discriminando así su importancia o prominencia. En cualquier ámbito, también en el educativo, pueden utilizarse para:

- **Lluvias de ideas.** Puedes recoger en nubes de palabras las impresiones u opiniones en un debate o las propuestas de temas o enfoques para un proyecto.
- **Presentaciones y resúmenes.** Una nube de palabras es una buena manera de recopilar los conceptos que quieres trabajar en una materia o una herramienta para ofrecer una visión general antes de comenzar un tema de la asignatura. También pueden utilizarlas tus alumnos en sus trabajos o exposiciones orales, para resumir de un solo vistazo las claves del tema tratado en su proyecto.
- **Carteles motivadores.** Una representación gráfica en forma de nube puede mover a la reflexión a través de la contemplación. Se pueden incluir conceptos morales, normas del aula, palabras significativas…

**Listados.** Si representas visualmente un listado de términos que tus alumnos deben memorizar (ya sean nombres de literatos, vocabulario de inglés o la clasificación de los invertebrados) será mucho más sencillo que los retengan. En este caso ni siquiera es necesario que haya más prominencia de unos sobre otros.

ネネネネネネネネネネネネ

本本

ネネネネネネネネネネネネ

一个一个 不本

本本 木木

ふふんふんふんぷ

Esta información se encuentra en[:http://www.aulaplaneta.com/2015/01/15/recursos](http://www.aulaplaneta.com/2015/01/15/recursos-tic/cinco-herramientas-tic-para-crear-nubes-de-palabras/#sthash.TtK9ToeS.dpuf)[tic/cinco-herramientas-tic-para-crear-nubes-de-palabras/#sthash.TtK9ToeS.dpuf](http://www.aulaplaneta.com/2015/01/15/recursos-tic/cinco-herramientas-tic-para-crear-nubes-de-palabras/#sthash.TtK9ToeS.dpuf)

## Diez herramientas gratuitas para crear nubes de palabras.

#### **1. [Tagxedo](http://www.tagxedo.com/)** (recomendada)

不从不不

不动木木木木木木

Es una completa aplicación online que sirve para crear nubes de palabras muy elegantes y atractivas a partir de textos, de artículo de un blog, de la URL de una página web, de nuestro perfil de Twitter, del feed RSS, etc.

**Importante:** Tagxedo se ejecuta en cualquier navegador web, pero necesitainstalar Microsoft Silverlight19 para su correcto funcionamiento.

Nos deja personalizar la fuente, el tema visual, los tipos de colores, la orientación y la forma de la imagen resultante. También puedes crear diferentes opciones y verlas como una miniatura para escoger solo aquella que más te guste.

No sólo permite el uso de las fuentes precargadas, sino que también admite utilizar fuentes de DaFont, FontSpace y Font Squirrel.

Una vez finalizado el diseño se puede guardar como una imagen en el disco duro o comprar en su tienda online una camiseta, taza, bolsa, etc.

**2. [Wordle](http://www.wordle.net/)** (recomendada)

Es una herramienta muy básica y sencilla para generar nubes de palabras "word clouds" a partir de fragmentos de texto o la URL de una página web o blog.

Wordle da mayor importancia a los términos que aparecen más veces. También permite utilizar diferentes fuentes (o tipos de letra) y esquemas de colores y diseños para conseguir nuestra nube de palabras ideal.

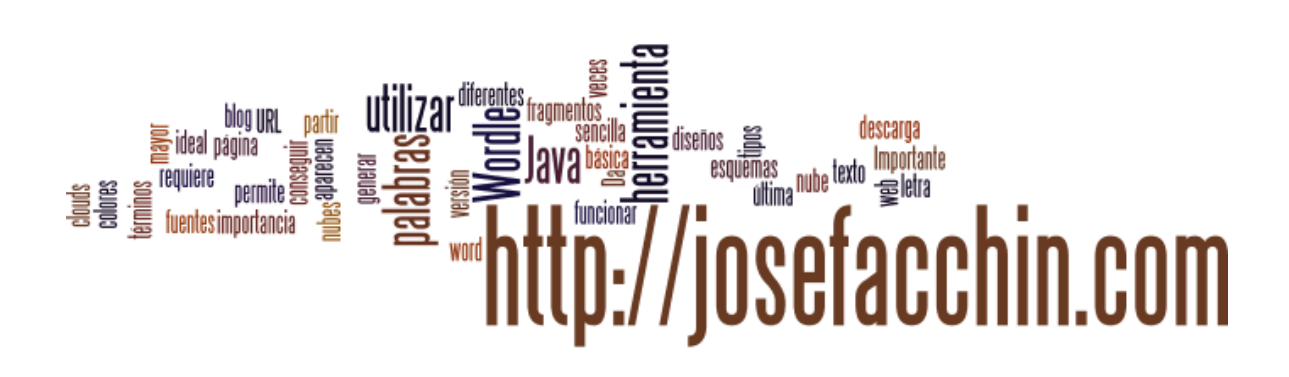

六本 一本一本 本本

本本

不本本 不本 一本一本 不本 六本 不本本

本本 本本 本本

ネネネネ たね

不本

**Importante:** ella requiere de Java para funcionar (descarga la última [versión de Java](https://www.java.com/es/download/) para utilizar Wordle).

**3. [Tagul](http://tagul.com/)** (recomendada)

ネイチ

Tagul es un servicio web gratuito que nos permite crear geniales nubes de palabras o word clouds **(debemos registrarnos en su sitio web antes de empezar a diseñar cualquier nube de tags).**

Con **Tagul** no solo podremos hacer lo mismo que con las otras herramientas, sino que además nos dará la posibilidad de tener palabras dentro de otras palabras, añadir efectos especiales o de fantasía y descargarla en diferentes formatos d[earchivos de imágenes.](http://josefacchin.com/2014/12/16/tipos-de-archivos-de-imagenes-cuando-usar-jpeg-gif-o-png/)

Dispone de una licencia gratuita para uso personal y de una de pago para uso comercial (por cada nube de palabras). Si lo deseas, también puedes pedir tazas, camisetas, alfombrillas de ratón, etc.

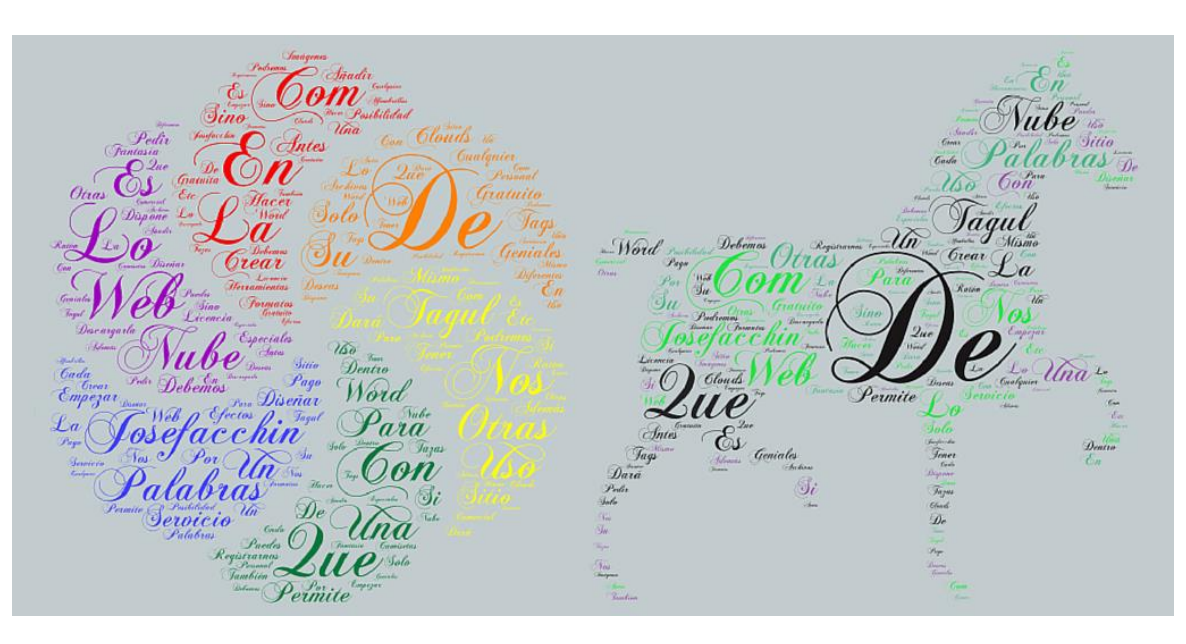

#### **4. [TagCrowd](http://tagcrowd.com/)**

Este es otro de los fabricantes de nubes de palabras que también te permitirá crearlas a partir de cualquier texto o URL y visualizar automáticamente los términos más repetidos.

کی پر کام کے بارے کے بارے کے بارے کے بارے کے بارے کے بارے کے بارے کے بارے کے بارے کے بارے کے بارے کے بارے کے ب

En TagCrowd puedes escribir manualmente el texto que desees (o copiarlo y pegarlo), cargar un archivo de texto o ingresar una determinada URL.

Ella nos permite configurar un idioma a ignorar, establecer el número máximo de palabras en la nube, esconder términos específicos, ocultar o mostrar las frecuencias de los tags, usar minúsculas o mayúsculas en el diseño, etc.

La interfaz de uso no es del todo intuitiva, pero a pesar de ello TagCrowd no deja de ser una herramienta muy interesante.

**5. [ImageChef](http://www.imagechef.com/ic/word_mosaic/)** (Make Word Mosaic)

Ésta es una aplicación de **ImageChef** que permite hacer un mosaico de palabras con diferentes forma o símbolos, para luego envíalo como un mensaje, publicarlo en Facebook, Twitter o en tu propio blog.

Es una herramienta muy creativa que nos permite experimentar con diferentes colores, fuentes, formas o diseños, además de ser muy fácil de utilizar.

En ImageChef (Make Word Mosaic) no necesitas registrarte para diseñar esas atractivas nubes de palabras y compartirlas en redes sociales u obtener el código para publicar o incrustar en tu blog.

Si necesitas imágenes más grandes o más funciones, también dispone de una licencia de pago.

#### **6. [WordItOut](http://worditout.com/)**

La herramienta WordItOut ofrece menos características especiales que otras. Pero, ella también nos deja pegar texto, documentos y URLs páginas webs o blogs para obtener una nube de palabras automáticamente.

No nos permite personalizar el color y la tipo de letra. Así que si estás buscando una aplicación que solo genere nubes de tags con rapidez y no te preocupa la personalización, esta es tu opción.

#### **7. [ABCya](http://www.abcya.com/word_clouds.htm)** (WORD CLOUDS FOR KIDS)

A mi modo de ver, **esta App para generar nubes es la más sencilla y fácil de utilizar de todas** las que estamos viendo en el post **(recomendada).**

木木

一本一本 本本 不本 木木

一个一个

不本

不本

养本

不本

本本

本本

赤木

不本人

木

.<br>A

本本

本本

本本

不本

本本

养木

赤木

一本一本

本本

不本人

不本本 本本 本本 本本 不本本

本本

赤木

赤木 赤木 六本

养木 木 .<br>A 本本 本本 本本 本本 一本一本 赤木

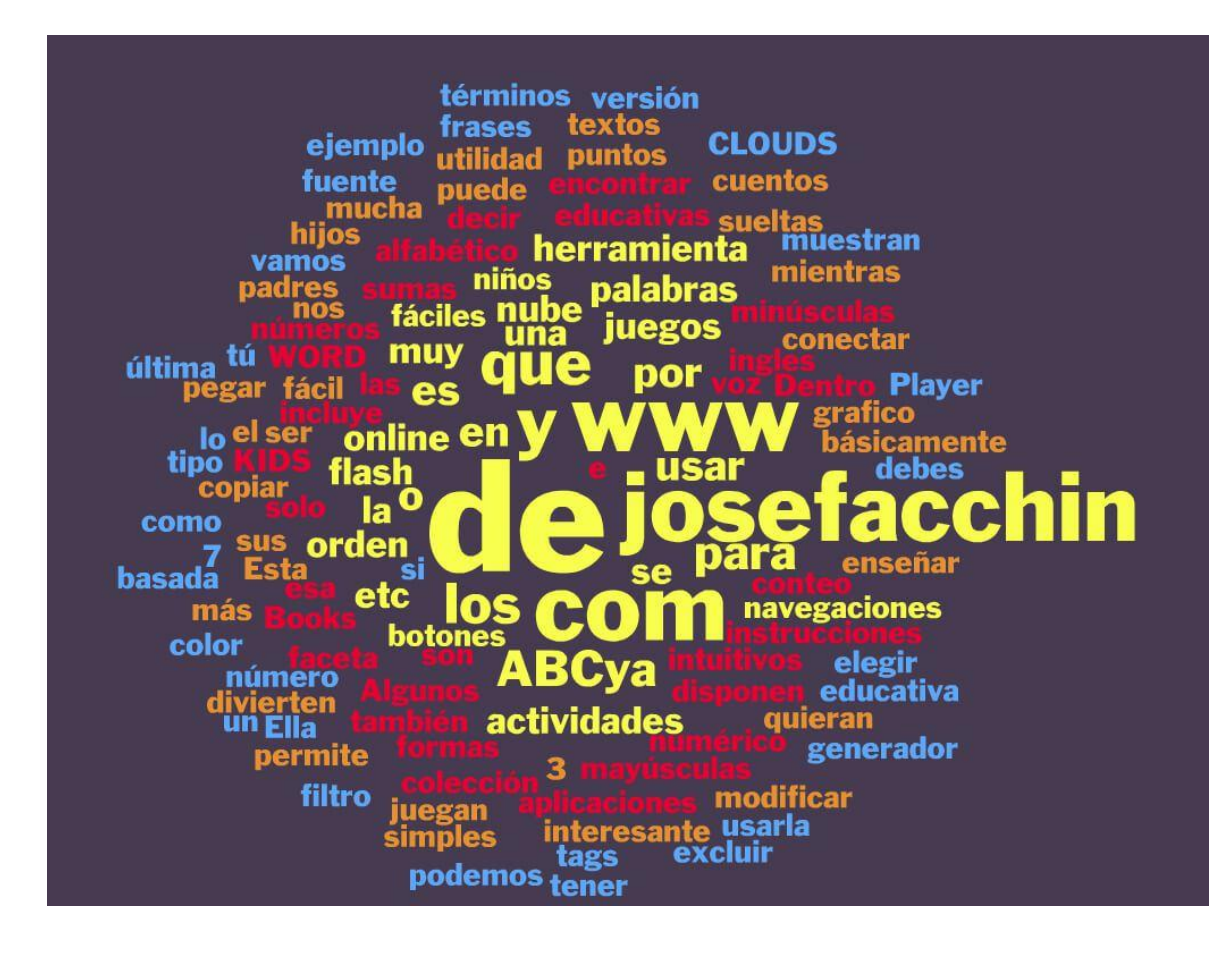

**ABCya** es básicamente una colección de aplicaciones online o juegos y actividades educativas para los niños. Ella disponen de instrucciones de voz (solo en ingles) y botones de navegaciones muy intuitivos y fáciles de usar.

Algunos de las actividades que incluye son: orden alfabético, usar mayúsculas y minúsculas, números de conteo, grafico para conectar los puntos, orden numérico, formas, sumas, e-Books de cuentos y juegos.

Dentro de esa faceta educativa también podemos encontrar "WORD CLOUDS FOR KIDS", es decir, un generador de nube de palabras muy fácil de usar. Esta interesante herramienta de ABCya puede ser de mucha utilidad para los padres que quieran enseñar a sus hijos mientras que juegan y se divierten.

**Importante:** ABCya es una herramienta online basada en flash, por lo que debes tener la última versión de Flash Player para usarla.

**ABCya** nos permite copiar y pegar más de 3 palabras sueltas o textos simples y modificar el número de frases que se muestran en la nube de tags, elegir los términos de filtro o los que vamos a excluir (como por ejemplo: tú, si, por, etc.), tipo de fuente, color, etc.

在不在不不不在不

本本本本本本

ネネネネネネネネネネネネ

赤赤赤赤

一本一本 不本 本本

ネネネネネネネネネネネネ

赤赤木木

本本 不本本 一本一本 不本 一本一本

本本本本本本本本

ネネ ネネ

本本 不本 一个一个

#### **8. [VocabGrabber](https://www.visualthesaurus.com/vocabgrabber/)**

Esta no es una herramienta para generar la nube de palabras como las demás, su uso está mucho más **enfocado a la analítica de textos y de términos** en los mismos.

VocabGrabber es una aplicación que cuenta con muchas características interesantes, que nos ayudan a analizar un conjunto de palabras dentro de un texto. Ella selecciona las palabras más importantes del texto e informa de cómo se han utilizado estos términos según el contexto.

Todo lo que necesitas hacer es copiar y pegar un texto de cualquier documento para que la herramienta se ocupe de generar dicho informe. La lista de vocabulario que se crea con VocabGrabber se puede ordenar y se guarda.

#### **9. [ToCloud](http://www.tocloud.com/)**

ToCloud es una App online de nube palabras gratuitas que trabaja directamente desde el navegador sin necesidad de un plugin adicional como Java o Silverlight. Aunque es simple y poco atractiva.

ToCloud muestra la nube de palabras justo al lado del cuadro de configuración. Pero no nos permite guardar la nube de etiquetas. Sin embargo, si podemos hacer una captura de pantalla de la misma u obtener el código HTML para mostrarla en una página web o blog.

#### **10. [Wordaizer](http://www.mosaizer.com/Wordaizer/)**

En esta última opción tenemos un **software para descarga gratuita** que se puede utilizar directamente en el ordenador sin un navegador o plugins adicionales.

Wordaizer es rápido y funciona incluso sin una conexión a Internet. No hay un límite de tamaño, puedes obtener imágenes de alta resolución y guardar las nubes de palabras en tu disco duro o directamente imprimirlas.

También permite guardar esas nubes de palabras en formato vectorial, por si más adelante necesitamos aumentar el tamaño de las mismas sin comprometer la calidad de la imagen. Es probablemente la más completa de las diez herramientas que hemos visto a lo largo de este artículo, pero da algunos problemas en Windows 8.1 de 64 bits.

Podes encontrar esta información en[:http://josefacchin.com/2015/03/06/nubes-de-palabras/](http://josefacchin.com/2015/03/06/nubes-de-palabras/)

En la web existen numerosas aplicaciones que, de manera sencilla, permiten crear estos conjuntos de palabras. Para ejemplificar, puede observarse cómo a partir del siguiente texto es posible generar diversas nubes de etiquetas:

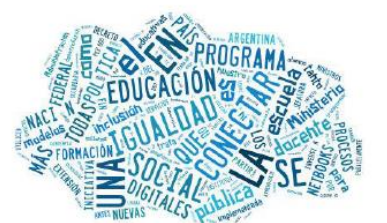

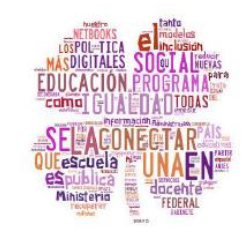

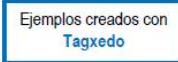

À

本本本本本本本

不本 本本 本本 不本

一本一本

本本 不本 一本一本 不本人 一本一本 不本 一个一个 本本 一本一本 养木 不本 不本人 木木 不本人 不本本 本本

本本

本本 一本一本 不本本 一本一本 一本一本 赤木

赤赤赤赤

不本人 不本 一个人 不本 一本一本 一本一本 不本本

Tagxedo Se accede a la aplicación desde www.tagxedo.com

### **Video tutorial:** *"*Como crear un tagxedo para el aula TIC*"*

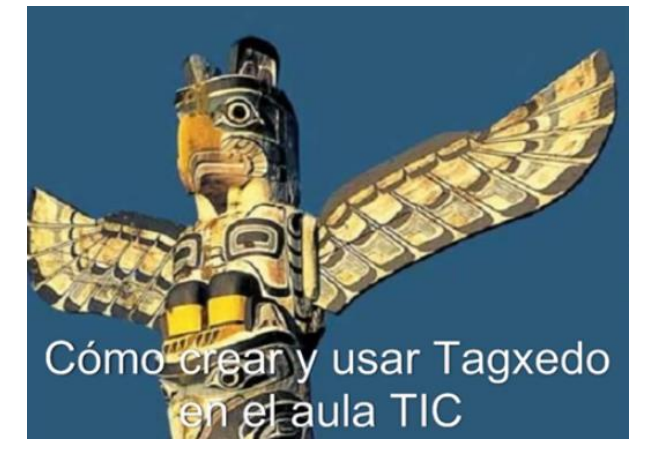

<https://youtu.be/H85ebtsh5YA>

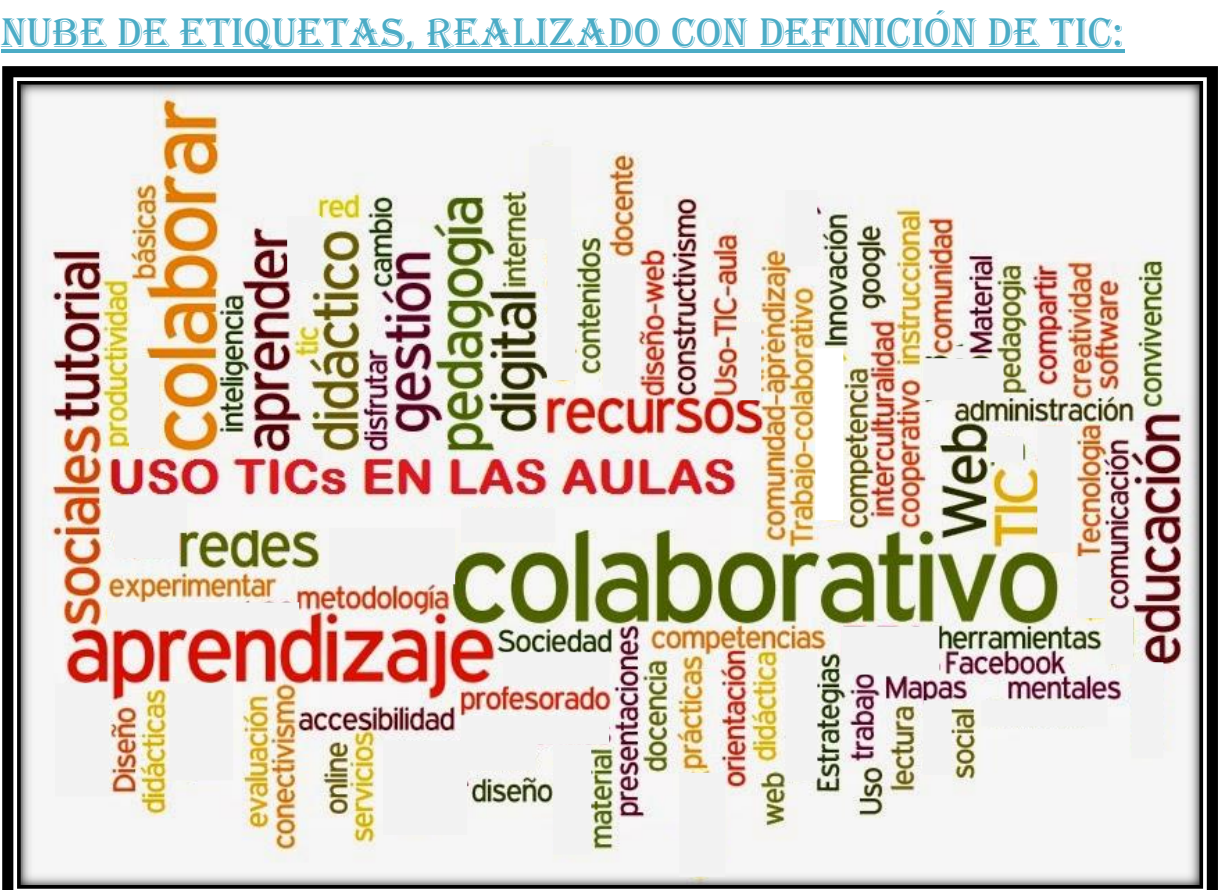

本本